, tushu007.com

<<Photoshop

<<Photoshop >>

- 13 ISBN 9787500664000
- 10 ISBN 7500664001

出版时间:2005-9

页数:341

PDF

更多资源请访问:http://www.tushu007.com

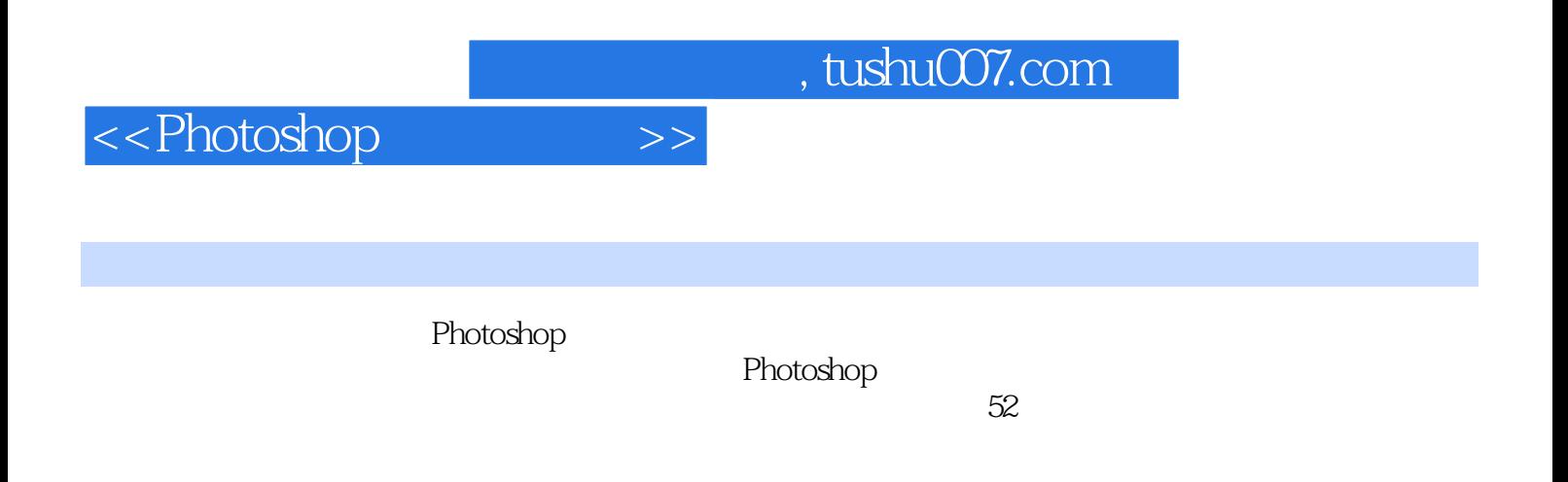

Photoshop

*Page 2*

## <<Photoshop

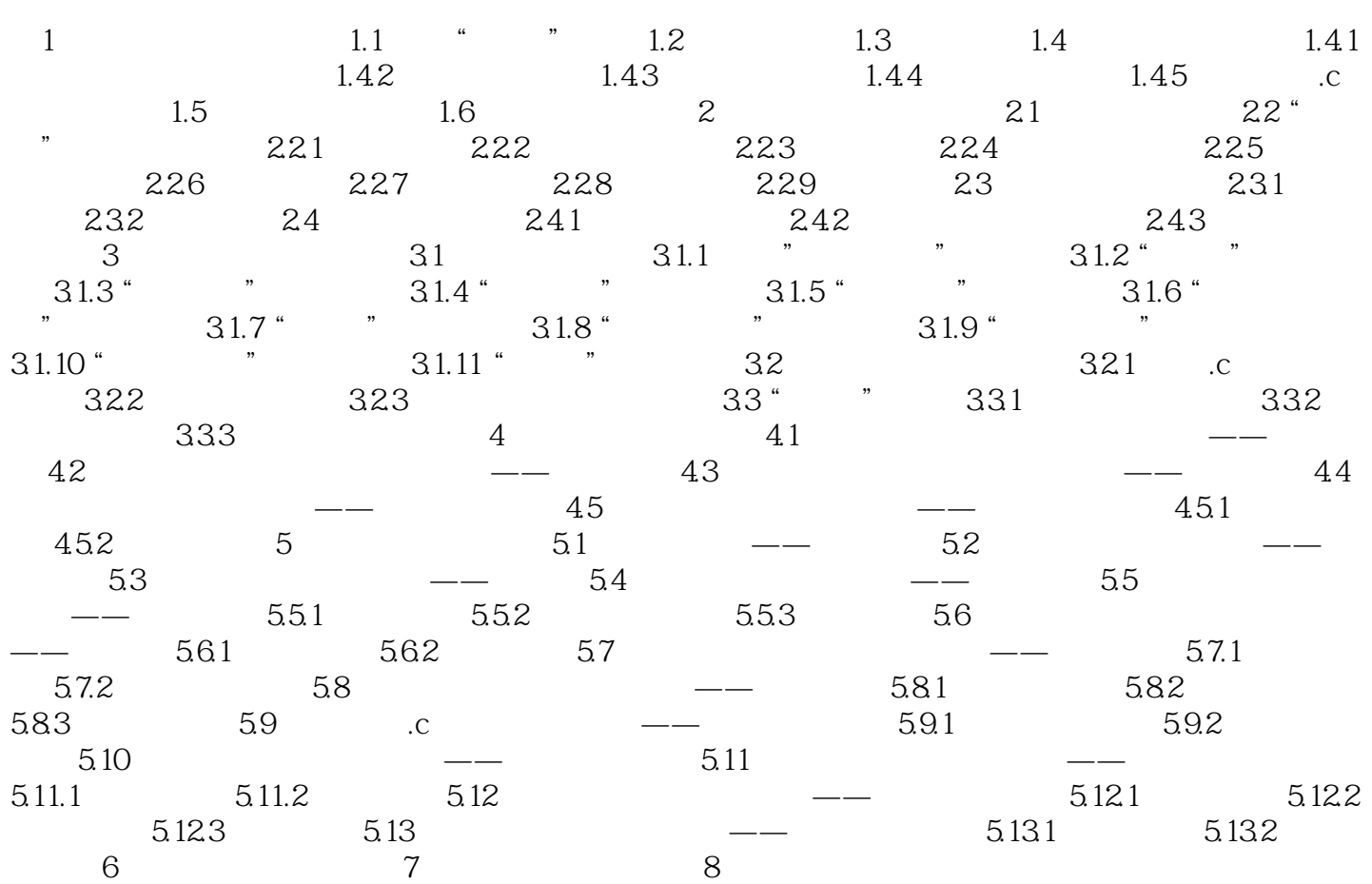

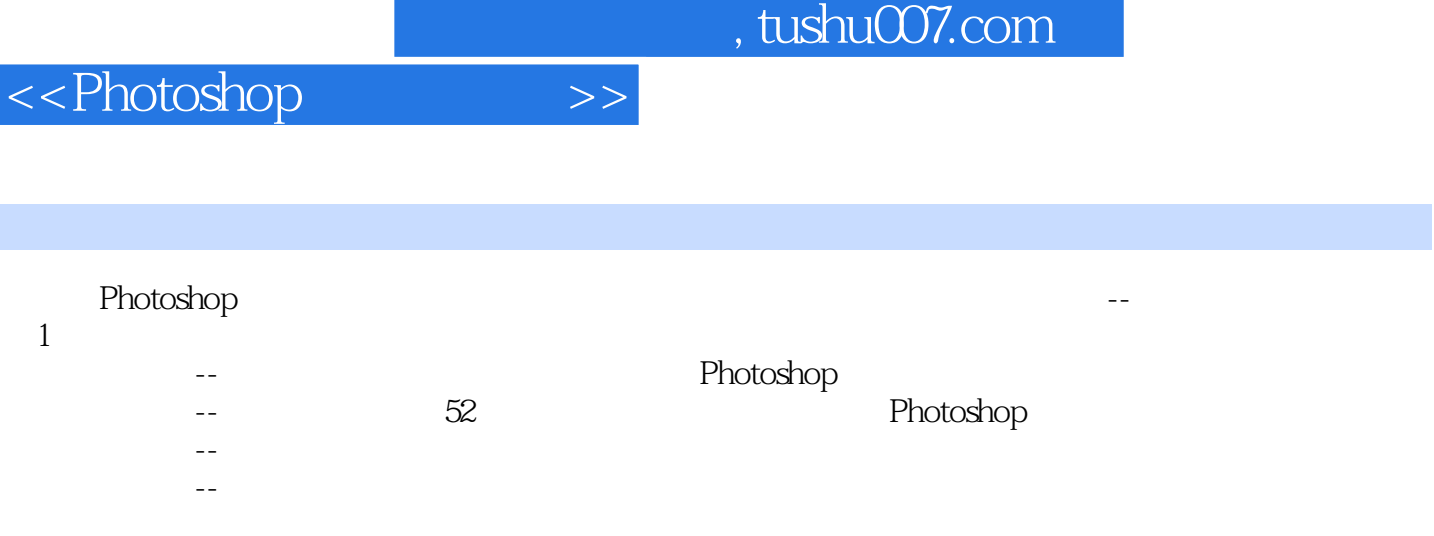

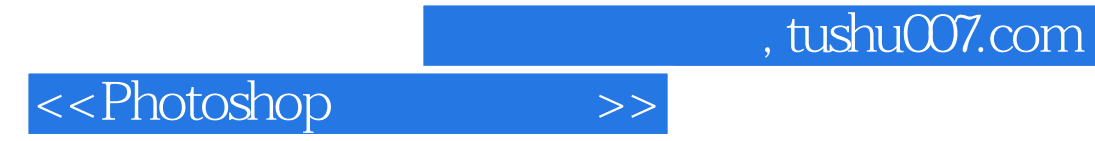

本站所提供下载的PDF图书仅提供预览和简介,请支持正版图书。

更多资源请访问:http://www.tushu007.com